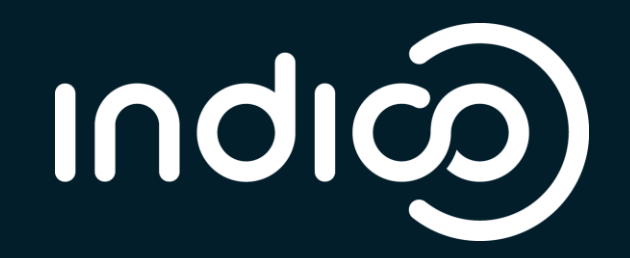

## Development Bootcamp Get ready to contribute!

Adrian Mönnich Indico Workshop 2.0 October 2017

## Be prepared

You just need your laptop… Linux or macOS Linux VM if you are on Windows

…and the dev setup guide https://bit.do/indico-dev (https://docs.getindico.io/en/latest/installation/development/)

#### Your turn!

### https://bit.do/indico-dev

## Goodie 1: db\_diff

Compares your database against the models Check whether your alembic revision worked fine Check whether your DB is out of sync with the models

Needs apgdiff sudo apt install apgdiff …or download from https://apgdiff.com

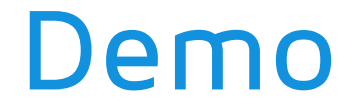

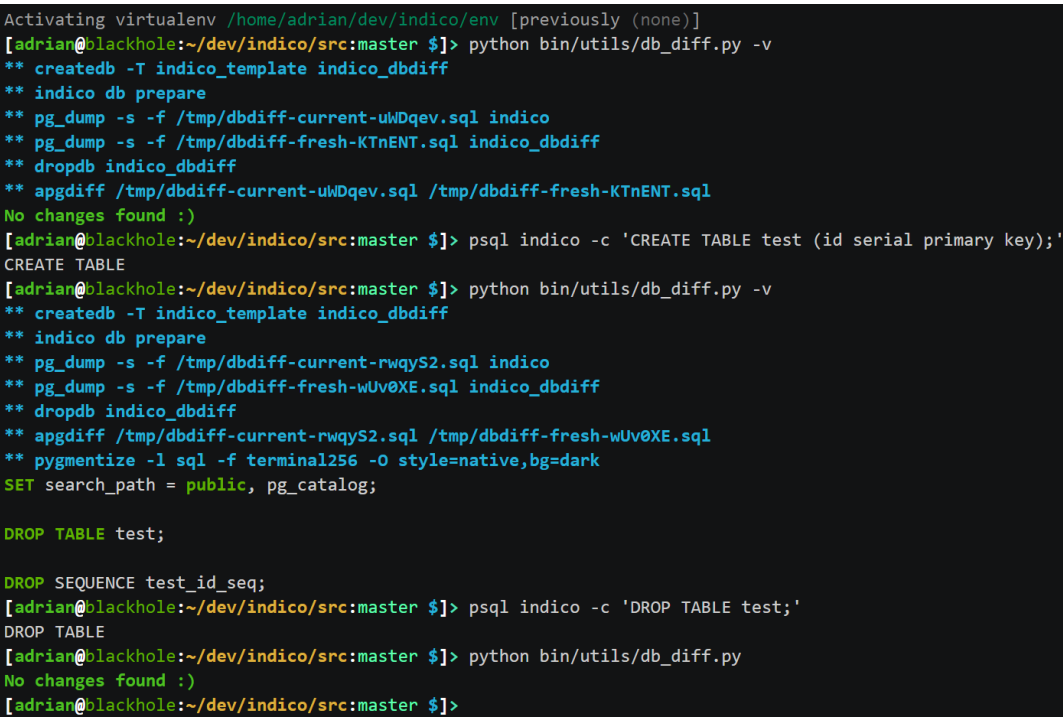

# Goodie 2: db\_log

See all database queries in real-time Optimize your code (and avoid query spam!) Debug advanced queries

Just run it (in a separate terminal) python bin/utils/db\_log.py use –S to hide SELECT queries

#### Demo

#### /egin request GET https://blackhole.cern.ch/e/no-such-event=

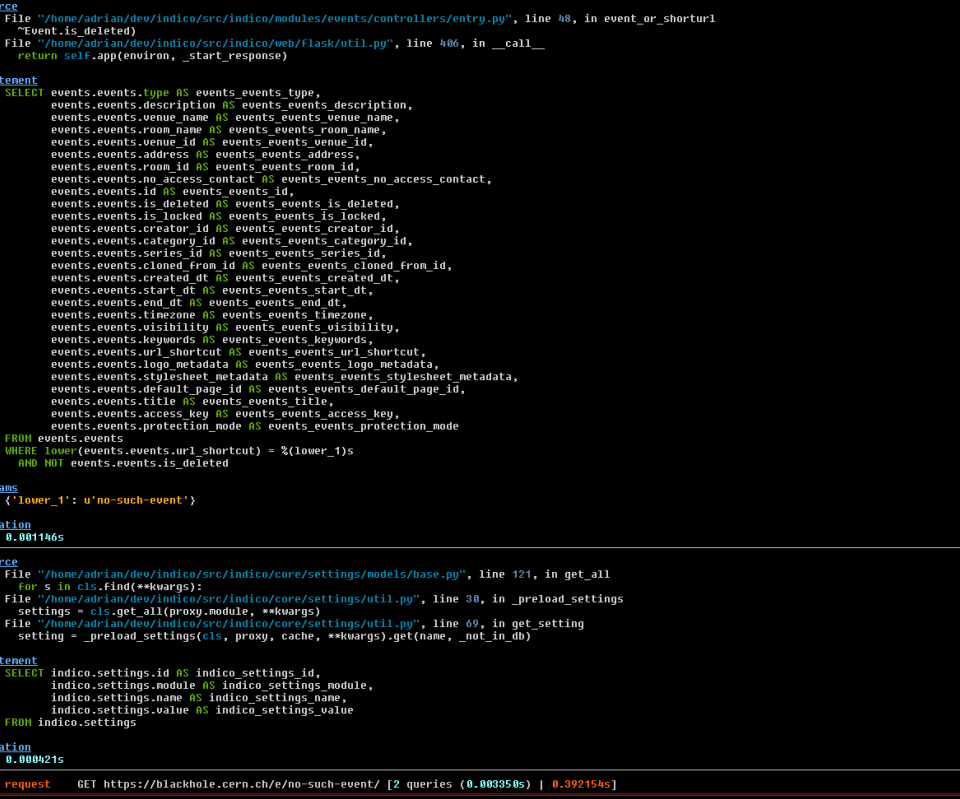

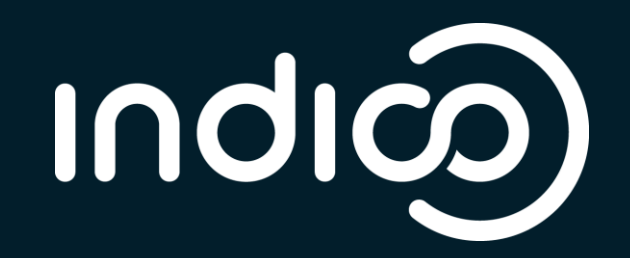